## SAP ABAP table LXE\_PC\_TTX\_O {Binary Data for Objects}

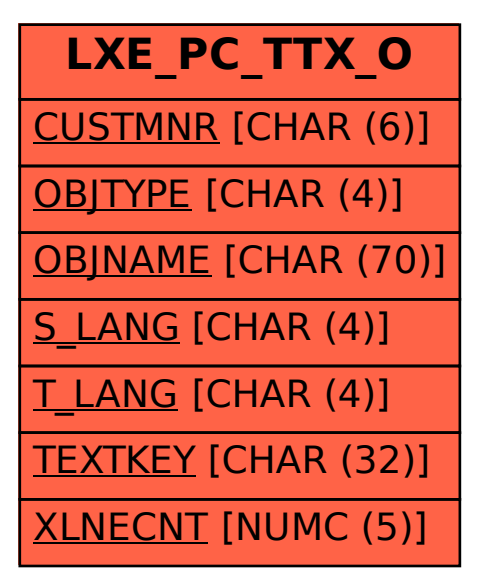